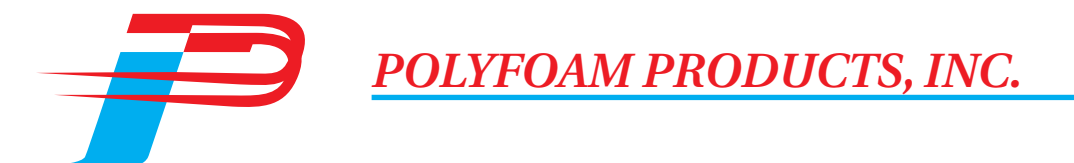

## **Technical Data**

## Product: Polypro<sup>®</sup> SRP40

**Description:** Low Density Semi-rigid Packaging Foam System **Product Type:** Water Blown Pour Foam **Uses:** Foam-in-Place and Molding applications

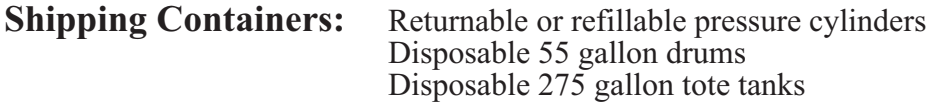

Recommended Dispensing Equipment: Foampro® P3000

## **Processing Conditions**

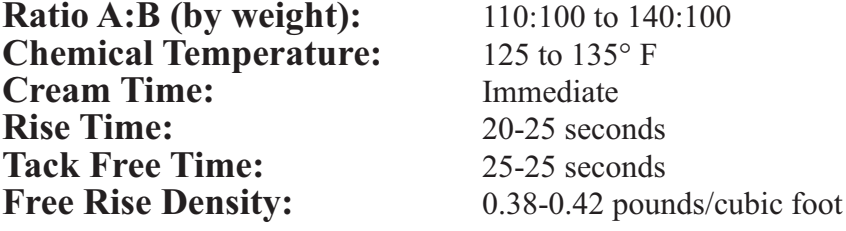

## **Chemical Properties**

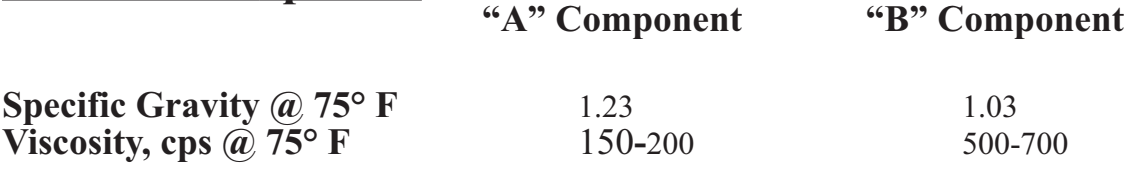

140:100

SAFETY WARNING: Polyurethane foam is combustible and may constitute a fire hazard if improperly used or stored. Read the Material Safety Data Sheet for further

Safety precurions. For pure tracted to be true and accurate, but all recommendations are made without warranty, since the conditions of use are beyond the control of Polyfoam Products, Inc. (PPI). PPI requests that custome